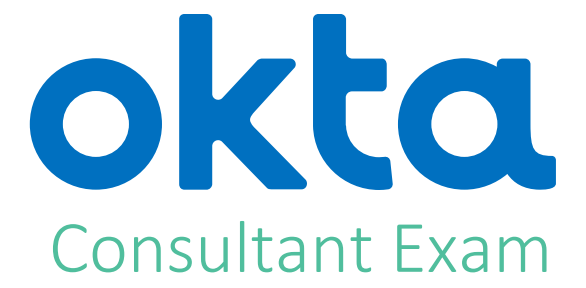

**Study Guide**

**Okta Inc.** 301 Brannan Street San Francisco, CA 94107

certification@okta.com

## **Study Guide // Consultant Exam**

### **Table of Contents**

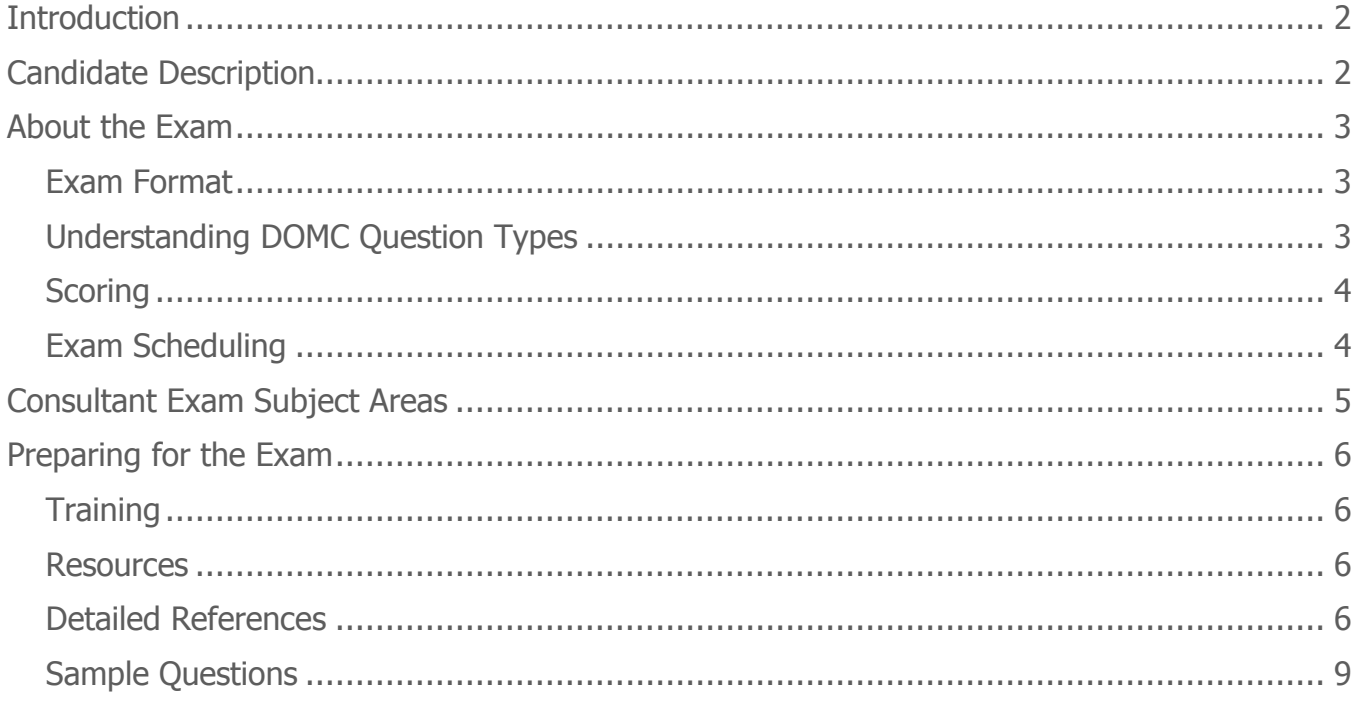

Copyright 2017 Okta, Inc. All Rights Reserved.

Contact training@okta.com

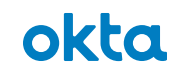

# Introduction

Congratulations, you are one step closer toward earning your Okta Certified Consultant certification!

This exam study guide is designed to help you prepare for the Okta Consultant exam. Passing this exam in addition to the Okta Professional and Administrator exams are requirements for attaining Okta Certified Consultant certification. Detailed exam topics and available preparation resources are outlined in this guide. Reading this guide in no way guarantees a passing score on the Okta Consultant exam.

# Candidate Description

Okta Certified Consultants are technically proficient at implementing the Okta service in a variety of configurations. Consultants have experience integrating common applications, such as, Office 365, G Suite, Box, and Salesforce with Okta. They also have extensive knowledge and experience scoping and implementing complex Okta integrations involving multi-forest and multi-domain environments, advanced single sign-on (SSO), and inbound federation with Okta. Consultants have working knowledge of Okta APIs and custom configuration options.

The primary audience for the Okta Certified Consultant certification are individuals who hold the Okta Certified Administrator certification and are involved with implementing Okta. It is recommended that candidates for the Okta Certified Consultant certification meet the following requirements at minimum:

- 5+ years of experience in security administration for Identity and Access Management
- Six months of experience implementing Okta
- Successfully completed Okta Technical Consultant Bootcamp 1 & 2 or equivalent

# About the Exam

### **Exam Format**

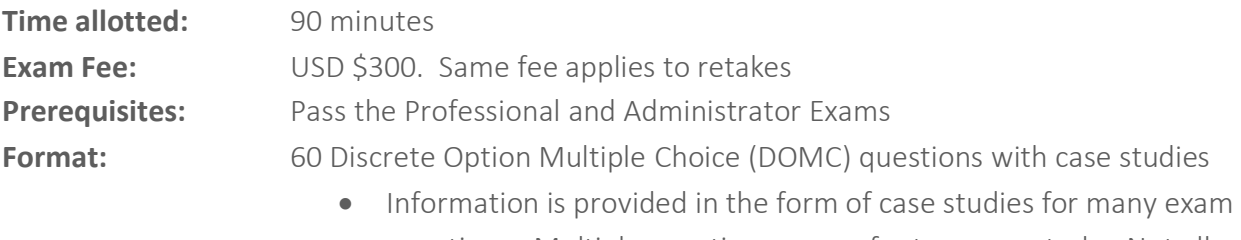

- questions. Multiple questions may refer to a case study. Not all questions reference case studies. • Once a question is answered, you will not be allowed to modify
- your response.
- You will be notified if you Passed or Failed the exam within 3 business days.
- No Reference Materials allowed during testing.

### **Understanding DOMC Question Types**

This exam uses **Discrete Option Multiple Choice** (DOMC) items. This item type is a powerful measurement tool, which produces test scores that can be counted on. It does so by removing several "contaminants" that affect test outcomes but are unrelated to the knowledge and skills being tested. The DOMC levels the playing field, more fairly measuring candidate skills by improving:

**Readability.** Because examinees have to read less, the exam tends to take less time and places fewer demands on the slow reader or the non-native speaker.

**Fairness.** When savvy test takers are unsure of an answer, they look for clues by comparing options or gleaning information from other questions in an exam. DOMC removes this test taking advantage and serves as a powerful method to assess actual examinee knowledge.

**Security.** Instead of showing all options at the same time, options are randomly presented one at a time. For each presented option, examinees click YES or NO indicating whether they think the option is correct. Examinees do not see the same options and in most instances, do NOT see all available options. Limiting item exposure makes it difficult to steal the exam and minimizes the security risks that cheating can introduce to a certification program.

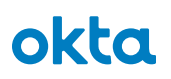

### **Scoring**

Test takers can rest assured that the new item type is scored fairly and with precision.

- If a test taker is presented with a correct option, and responds YES, then that response is scored as "correct". Items may require 1 or more of these correct responses for the item to be completed and to be considered as answered correctly. Typically, however, only one correct response is required.
- If a test taker is presented with a correct option, and responds NO, then that response is scored as "incorrect".
- If a test taker is presented with an incorrect option, and responds YES, then that response is scored as "incorrect".
- If a test taker is presented with an incorrect option, and the response is NO (technically, a correct response), scoring of the item is postponed, and another option is presented.
- At times, a correct or incorrect option may be presented but the test taker's response will not be scored at all. This is done to breakup any feedback response that might give a clue as to the correctness or incorrectness of a response.

The DOMC format may require test takers to make some adjustments to their test-taking approach. The reward of such effort is confidence that those examinees who are certified are truly competent in the area tested and will represent excellence in the field.

To learn more about DOMC questions, visit [http://trydomc.com/home.](http://trydomc.com/home) In addition, the Okta [Consultant Practice exam](https://sei.caveon.com/launchpad/?exam=okta-consultant-practice-exam) will help you become accustomed to the new test format.

### **Exam Scheduling**

Certification exams are administered and proctored by Examity®. Okta has partnered with Examity®, a secure online proctoring service, to protect the integrity of its certification exams in the market. Online proctoring means that exams can be taken from most any location at a time that is convenient for you, without travel to a test center. Exams must be scheduled at least 24 hours in advance of the time you wish to sit for the test.

# Consultant Exam Subject Areas

The exam blueprint identifies the minimum topics and skills Okta expects a qualified certification candidate to possess, and the extent to which they are represented in the exam. Use this outline to guide your study and validate your readiness for the Consultant Exam.

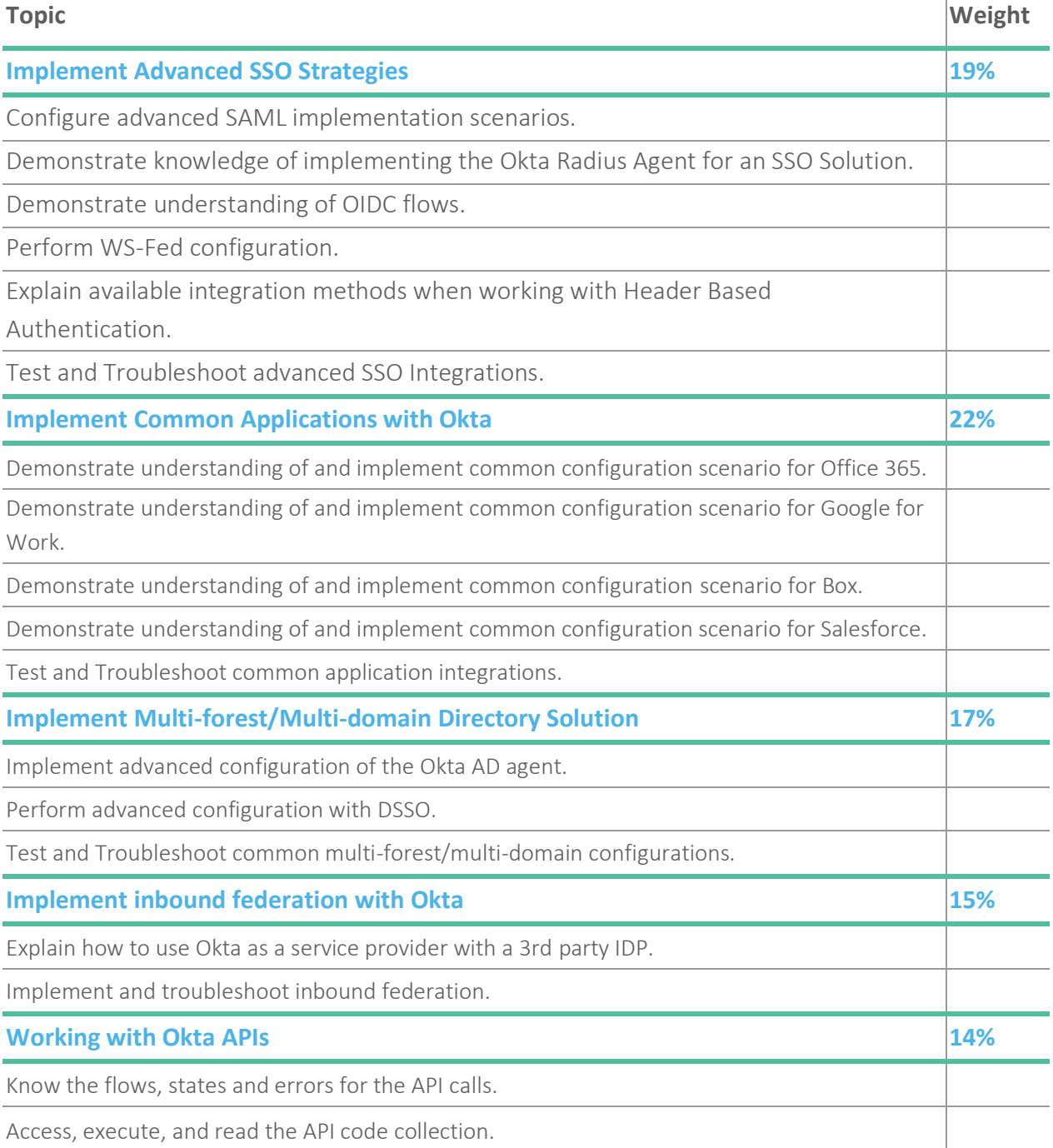

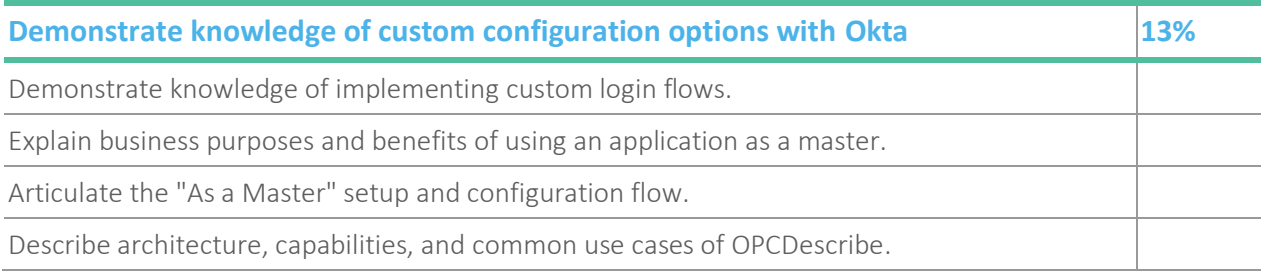

# Preparing for the Exam

A combination of instructor led training courses, self-paced learning, self-study on the Okta Help Center, and on-the-job experience will prepare the examinee to take the exam.

### **Training**

Okta Training offers a range of classes and materials that will help prepare you for the certification exam. While training alone does not guarantee certification, we strongly recommend that candidates take the following courses in preparation for the exam:

- **o** Okta Technical Consultant Boot Camp 1
- **o** Okta Technical Consultant Boot Camp 2

Visit [okta.com/training](http://okta.com/services/training) for the complete course catalog.

#### **Resources**

There are some resources available to you containing a wide variety of searchable topics to help you prepare for the exam.

- The [Okta Help Center](https://support.okta.com/help/documentation) contains a knowledge library of articles and videos pertinent to topics covered on the exam.
- The [Okta Content Library](https://www.okta.com/resources/content-library/#stp=3) offers searchable white papers with a rich body of information to explore before your exam.
- Join the [Okta Community](https://support.okta.com/help/community) to review Questions, Discussions, Ideas, and Blogs for additional exam preparation.

#### **Detailed References**

The following table contains links to specific information that may be helpful for you to review when preparing for exam. This list contains only a sample of available information and is not inclusive of all content covered in the exam.

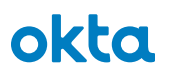

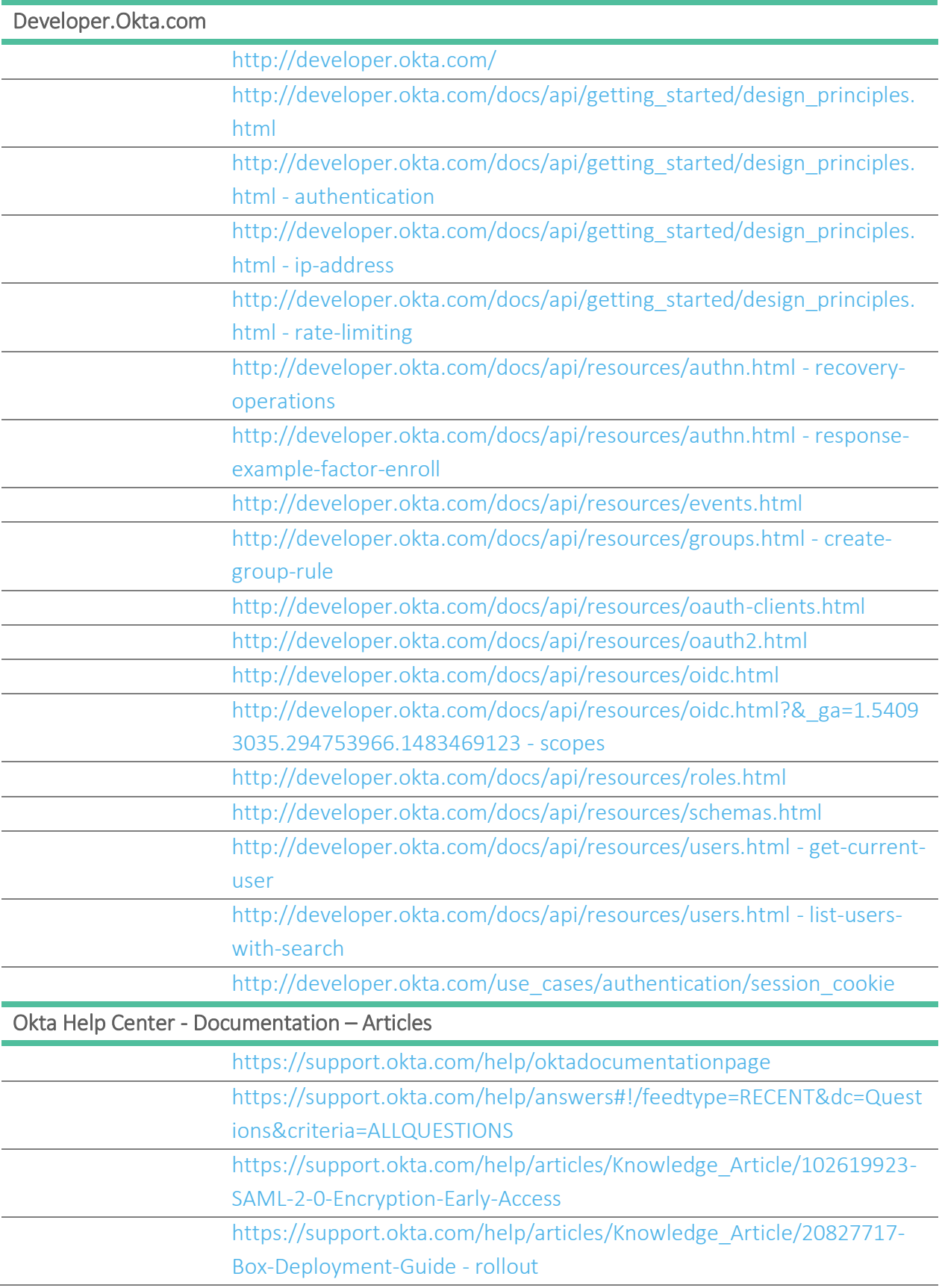

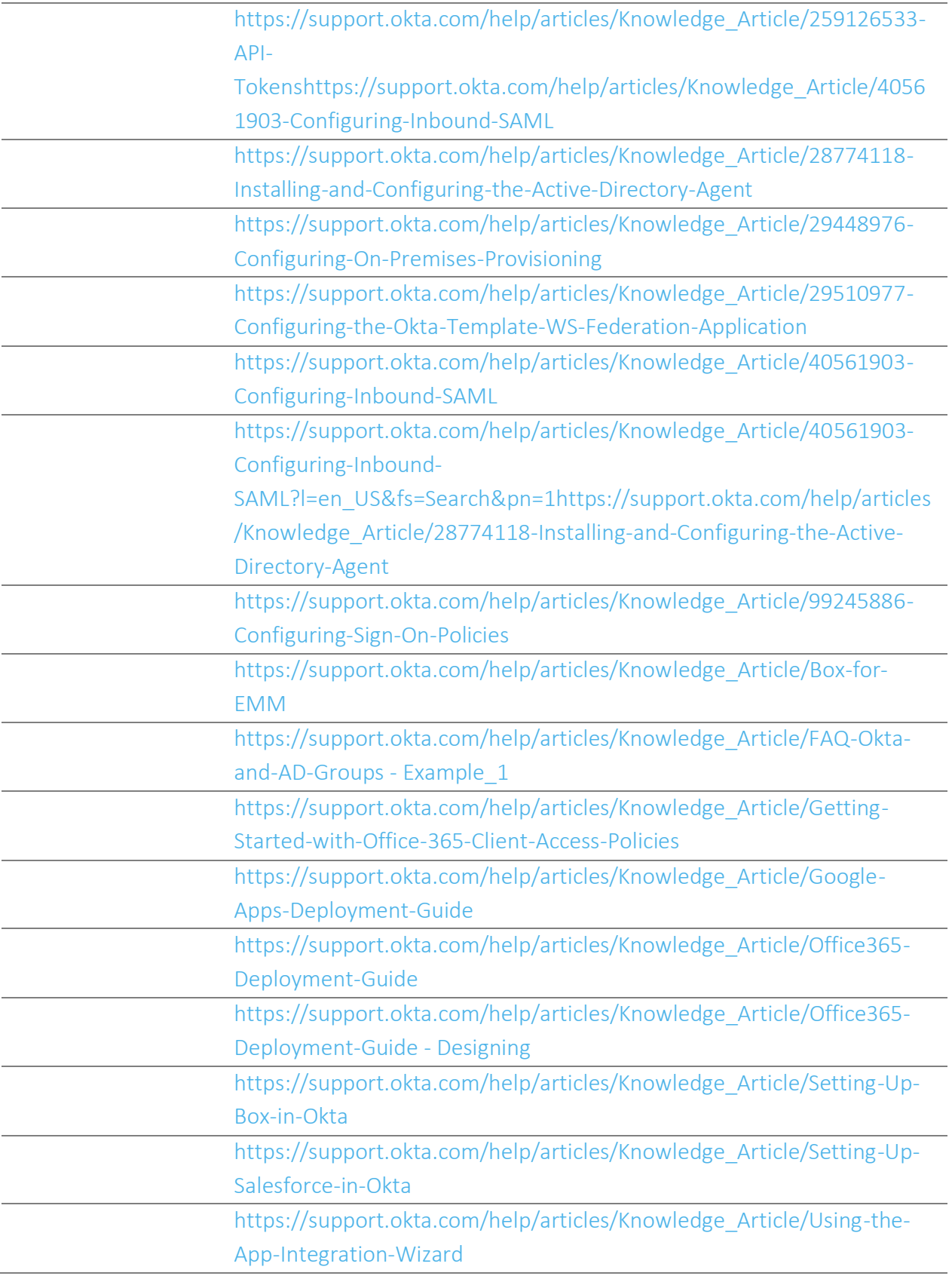

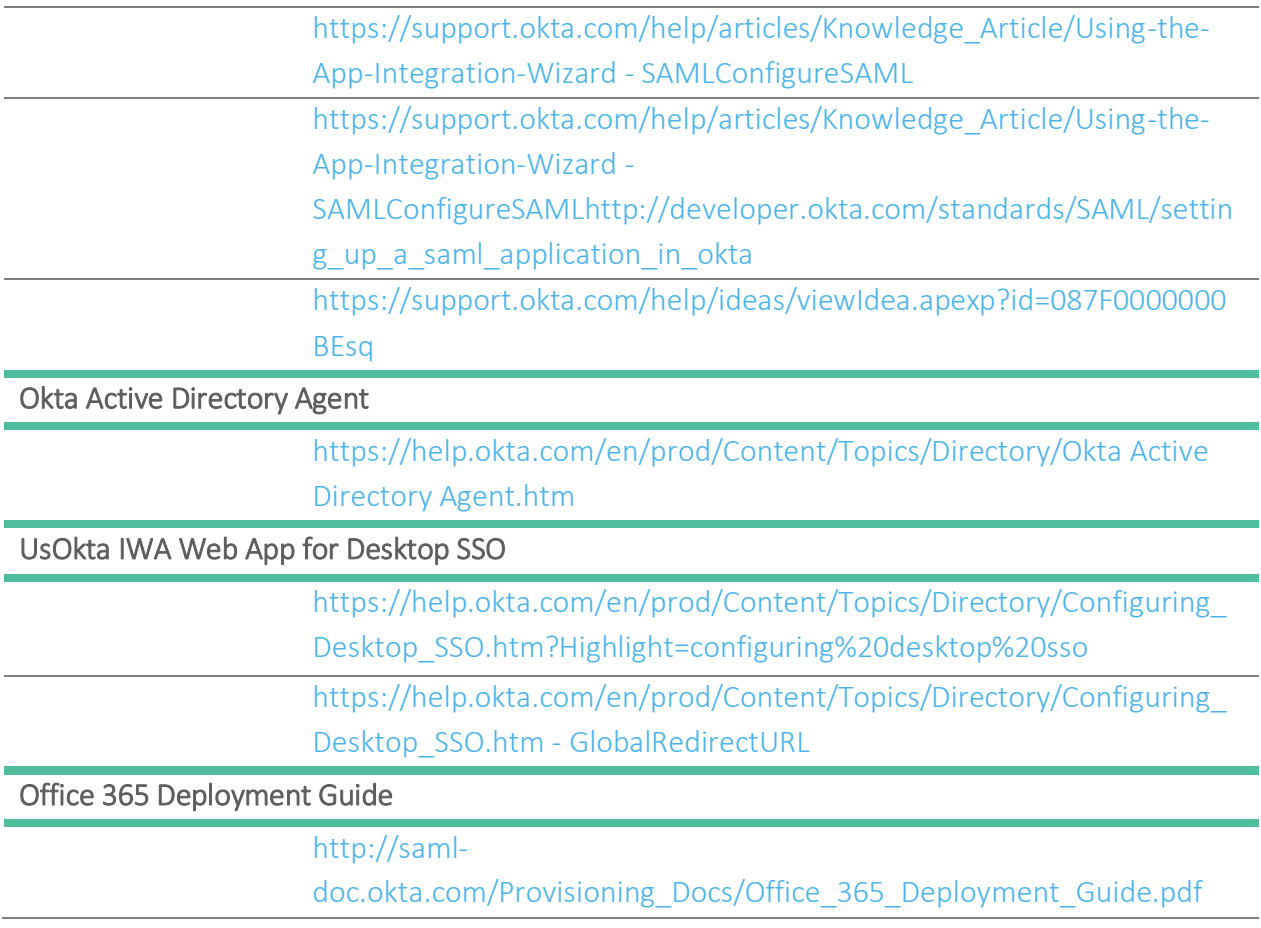

### **Sample Questions**

Know what to expect. Take the Okta Certified Consultant practice exam to try actual test questions and familiarize yourself with DOMC. Click the link below to try it now!

<https://sei.caveon.com/launchpad/?exam=okta-consultant-practice-exam>